## Download Adobe Photoshop Express For Windows 10 [Latest Version]

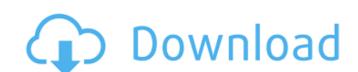

## Photoshop Windows 10 Pro Download Crack+ Keygen Full Version

Adobe Photoshop is included with macOS and Windows, and the Creative Cloud is a subscription service with options for home, business, and education use. It retails for approximately \$900. Finding helpful tutorials on how to use Photoshop are available on the web. Some even teach Photoshop for beginners. The quality and popularity of the tutorials and how-tos varies. In this section, we list some of the best free tutorials and how-tos available on the Web. You can also search for tutorials from Apple or even from Adobe, so try YouTube or iTunes University for some good Photoshop how-tos. Check out the tutorials listed in the following sections to get the most up-to-date, relevant tutorials for the new versions of Photoshop. Taking a tutorial online The best place to start with Photoshop is the official Adobe site. Start off with the tutorials for Photoshop CS2 or CS3 to get the basics down. Then check out the tutorials for CS4, CS5 and CS6 to familiarize yourself with the latest features.

As you become more familiar with Photoshop's many features and can test more effectively, use the more advanced tutorials and resources that are on the Creative Cloud website to get your feet wet in more advanced concepts. Free tutorials from Adobe Adobe has provided some excellent and free tutorials and how-to videos on its Creative Cloud website at www.adobe.com/creativecloud. These tutorials and how-to videos start off slow and teach you to work with the basic Photoshop tools, but they become more advanced as you progress. Throughout the tutorials, you find guides and videos to help you troubleshoot or get started with some of the more advanced features, such as working with video, working with audio, and even how to use templates and stock images. To access the Creative Cloud website, visit www.adobe.com/creativecloud. Click on the name of the camera icon that appears on the toolbar. You can then access a gallery of Photoshop tutorials, video tutorials, and even tips and tricks. Troubleshooting Photoshop tutorials should n

### Photoshop Windows 10 Pro Download Crack + Full Product Key [Updated] 2022

The following guide is about the best ways to get more out of the program for both beginners and experts. PSE is a powerful toolbox for photo editing and graphics Photoshop Elements has most of the powerful and common features that professional Adobe Photoshop users use to edit images. It is a bit more accessible for beginners to get familiar with and it is the program of choice for many graphic designers and web developers. Many people also use Elements Video Check out the below video to learn what you can do with Photoshop Elements. Read on for some of the most common tasks you can perform in Photoshop Elements. How do I edit images? Photoshop Elements supports all features of the traditional Photoshop editing tools. These tools include the following: Crop Adjust Color (Hue Saturation). Adjust Color (Hue Saturation). Clone Stamp Tool Effects Make adjustment layers Replace Color (Contents). Add Layer Masks. Add Layer Masks. Add frames Adjustment Layers (Layers) Blend Layers together. Blend Layers together. Blend Layers together. Blend Layers together. Levels adjustment Add Layer Masks. Adjust Color (Hue Saturation). Use an airbrush Apply Masking Apply Masking Apply Masking View Layer Masks View Layer Masks to the entire image Apply a Layer Mask to the entire image Create Brushes Create Brushes Create Bru

### Photoshop Windows 10 Pro Download Crack+ PC/Windows [Updated-2022]

# Grepl ## Une question? Grepl est un [passerelle]( vers la fonction `grep` dans la bibliothèque. Je l'utilise pour [récupérer des paquets]( ## Usage Préfixez l'appel avec `grepl` et l'opération à accomplir : `python -m grepl "abc" "def"` ## Arguments \* `pattern` : Répliqué \* `text` : Répliqué \* `from` : Origine des données \* `to` : Repérée à éliminer ## Retour d'éléments Si la comparaison retourne non résulté, ce qui nécessite de se représenter la liste des informations retournées : \* `offset` : Fréquence de l'élément en la ligne \* `substring` : La sous-chaîne retournée \* `string\_value` : La valeur recherchée ## Caractères réunis La commande `grep` comporte plusieurs caractères réunis, ils sont utilisés pour des commandes spécifiques : \* `-A` : Répétition complète \* `-B` : Regarder les initiales \* `-F` : Regarder la fin du numéro des colonnes \* `-i` : Regarder les initiales \* `-F` : Regarder les caractères de colonne \* `-N` : Nouvelle ligne \* `-P` : Reg

# What's New In?

Q: Can I import data from a PHP file to a MySQL table? I want to import a table in a MySQL table. I know that this is possible if the table exists in the same format (using the mysql\_import) but I am just wondering if there is a way to achieve the same result with a different format so that i can import data from a file with php. So like if I can create a table in the same database with php and then use it as the mysql\_import file. Can anyone give me some help with this please? I have searched and have found nothing. A: You can just open a file and read the data. You can add data. In the end you can use the mysql\_close(). You can do it with PHP. But it would be best to use a phpsql extension. Capsule-Recovery System for the Operative Treatment of Pediatric Shoulder Instability and Subluxation. This case study describes the application of a novel system for internal fixation of pediatric glenoid labral injuries to stabilize prereduction shoulders. Unique features of this system include its ability to provide secondary stabilization after an initial procedure. This preclinical case series describes the 2- and 3-year outcomes after using the device for this purpose.Q: Pointer arithmetic and size of an array In a previous question I asked about how to figure out the size of an array by a given pointer to an element in the array. The provided solution relied heavily on pointer arithmetic, not knowing the size of the array. I would like to see an example where the size of the array is not known. A: You could do something like this: int arr[10]; int \*p = arr; //... int a; do { a = \*(++p); } while(-p!= p); A: Maybe this will help: char \*p; p = &arr[0]; while(p

#### **System Requirements:**

Minimum: OS: Windows 10, Windows Server 2016, Windows Server 2012 R2, Windows 7 Processor: Intel Core i7-4790, AMD E2-8800 Memory: 4 GB RAM Graphics: Nvidia GTX 660 or AMD HD 7970 (10-series) or AMD Radeon R9 280 (8-series) Recommended: OS: Windows 10, Windows Server 2016,

Related links:

https://www.enveth.gr/advert/adobe-photoshop-500x500-jpg-adobe-450-jpg/

http://cyclades.in/en/?p=80082

http://www.skyhave.com/upload/files/2022/07/65a2ZLPyzV9bGTusTXcE 01 2f94b9ca0990e77963edbb1aaa1d1cd7 file.pdf

https://libreriaguillermo.com/wp-content/uploads/2022/07/Adobe Photoshop 2017 232.pdf

https://mail.twp.pennsauken.nj.us/system/files/webform/dashed-line-brush-photoshop-download.pdf https://elenabacchini.com/wp-content/uploads/2022/07/Free vector icons on IdReflex high quality and royalty free.pdf

https://www.lmbchealth.com/advert/photoshop-sextape/

https://lanave.es/wp-content/uploads/2022/07/photoshop\_editor\_de\_video\_download.pdf
https://justproms.com/upload/files/2022/07/7wFEqBe2RAbHfoypclTW\_01\_2f94b9ca0990e77963edbb1aaa1d1cd7\_file.pdf http://pepsistars.com/free-light-photoshop-brushes/1749-free-light-photoshop-brushes/

https://kireeste.com/photoshop-cc2016-latest-cut-2018-activation-cd-long-number-weat-meta-data/

https://kramart.com/download-latest-photoshop-photoshop-brushes/

https://sjbparishnaacp.org/wp-content/uploads/2022/07/fialars.pdf

https://www.digitalpub.ma/advert/how-to-hack-old-password/

 $\underline{https://sussexteachers.co.uk/sites/default/files/webform/brush-tools-for-photoshop-cs6-free-download.pdf}$ 

https://conselhodobrasil.org/2022/07/01/ubuntu-14-04-1-all-in-one/

https://www.warwickri.gov/sites/g/files/vyhlif1391/f/alerts/warwickri\_flyer\_cne.pdf

https://iranskillhouse.com/blog/index.php?entryid=3524

https://www.olds.ca/system/files/webform/download-mockup-for-photoshop-free.pdf

http://aocuoieva.com/flame-patterns-for-photoshop-brushes/